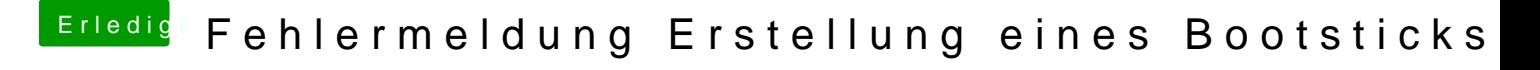

Beitrag von geoback vom 11. März 2020, 18:16

danke für eure unterstützung

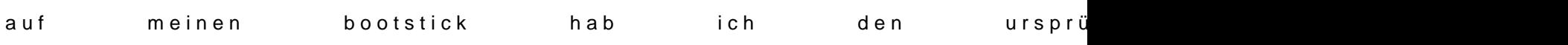

... durch den Ordner EFI von g-force ersetzt. Sieht jetzt so aus: